The PING command permits testing of a communication path without involving clients and servers on each end. The basic PING function is supported at a low level by most TCP/IP stacks.

Syntax: PING *host*

Arguments: *host* - Specifies the IP address of the host to be Pinged. This may be an actual numeric address or a symbolic name that can be resolved to an IP address.

Example:

```
IPN237I ping e-vse.com 
TCP915I PINGING 012.182.034.227 (e-vse.com) 
TCP910I PING 1 was successful, milliseconds: 00058. 
TCP910I PING 2 was successful, milliseconds: 00072. 
TCP910I PING 3 was successful, milliseconds: 00065. 
TCP910I PING 4 was successful, milliseconds: 00072. 
TCP910I PING 5 was successful, milliseconds: 00074. 
TCP910I PING Complete
```
- Notes: Each PING command causes five Ping operations to be attempted. The result of each attempt is displayed.
	- The PING process fails based upon a time out method. Response messages may not be instantaneous.
	- The PING command is extremely useful in determining the ability to reach a remote client.
	- If the PING command fails and the remote host is functional, ensure that the proper DEFINE ROUTE commands have been issued.
	- PING may also be issued with the CICS PING transaction and the batch PING client.
	- Some gateways will not forward traffic to VSE until they have received traffic from VSE. PING is a useful method for providing this initial traffic.
	- If the PING command fails and you are using a symbolic name that is being resolved by an external domain name server, make sure that you can successfully PING the domain name server.

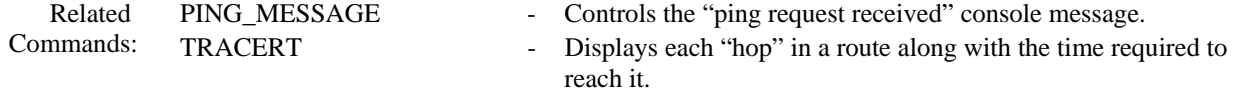